QRNet is a software program which unleashes true Quick Response capability through Electronic Data Interchange (EDT) of cotton information. QRNet includes a third party communications package which enables your company to transmit and receive cotton data such as weights and HVI test results from other institutions over phone lines.

This information is passed among cotton merchants and mills using an electronic mailbox. An electronic mailbox is a central computer system used to exchange data among EDT users worldwide. QRNet uses standardized file formats (ANSI protocols) adopted by the Fabric and Suppliers Linkage C o u n c i 1 (FASLINC) to ensure that electronic invoices, QRNet currently supports two EDT forms specific to the cotton industry:

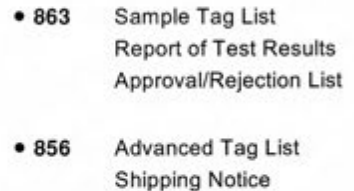

EDT forms which will be supported by **QRNet** for cotton data interchange in the near future include:

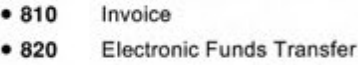

**• 861** Confirmation of Arrival

QRNet is one of a family of programs which collectively constitute the Cotton Incorporated Engi-

# **Quick Response Network**

shipping notices and merchandising information can be easily used by businesses in the textile industry. **QRNet** has built-in networking capabilities to support multiple users.

neered Fiber Selection™ Cotton Management System. In 1990, EFS™ Cotton Management System was used by US mills that processed over 4.0 million bales of cotton. Now, **QRNet is available to merchants as a stand-alone program.** 

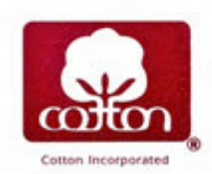

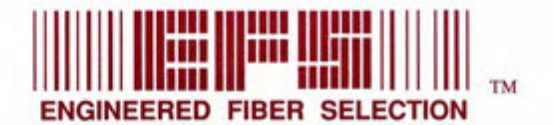

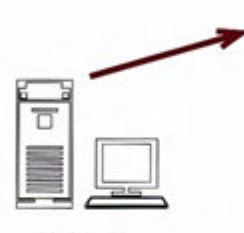

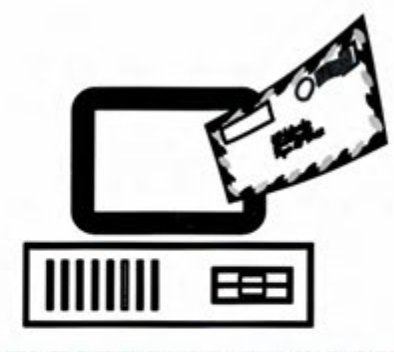

## **SENDER ELECTRONIC MAILBOX** RECEIVER

and uploads it to mailbox **Interprets file**; routes mail to appropriate receiver's electronic address

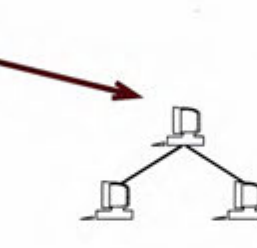

Creates EDI file using QRNet Creates in the process of the creates file;<br>Creates EDI file using QRNet downloads into a create downloads mail to appropriate the creats data into QRNet

### **SETUP**

The first step in using QRNet is to initialize the system. The user enters information about his/her own company and about trading partners (mills or merchants), such as name, address, personal contact, EDI code, and other information. (See the QRNet input screen below.) This information is stored by QRNet and is automatically added to the selected EDI form during a transaction when the user chooses a trading partner.

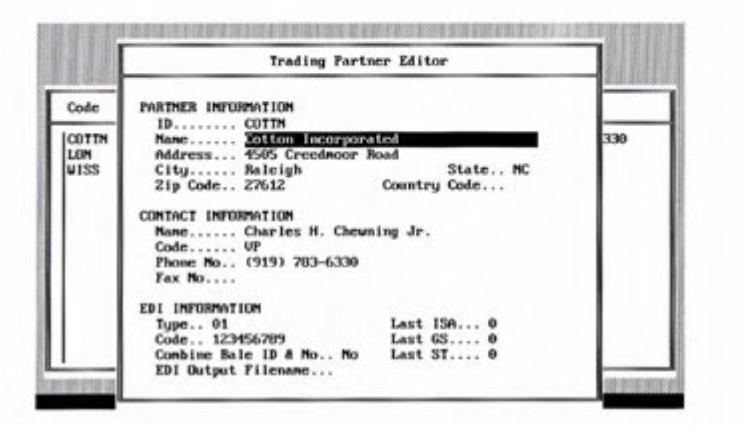

A merchant's Trading Partners are mills. Within each mill, there may be multiple locations where the physical bales of cotton are delivered. A mill'sTrading Partner list includes merchants with which he/she wants to do business. Each merchant may have access to cotton at a number of gins and/or warehouses.

#### **DAILY TRANSACTIONS**

Once the system is initialized, the daily transactions can be executed quickly and easily. Generally, each transaction involves:

- Choosing a trading partner
- Choosing the type of transaction (863 Sample Tag List, 856 Shipping Notice, etc.)
- Retrieving cotton data from a database
- Creating an EDI file and sending it to the electronic mailbox

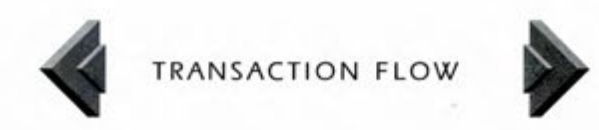

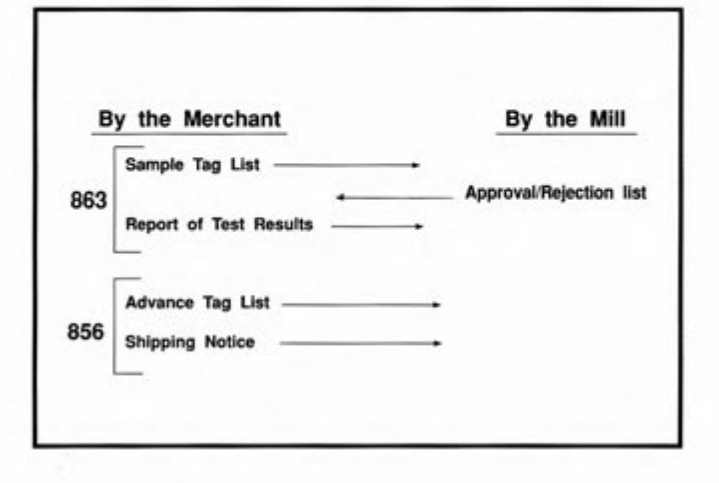

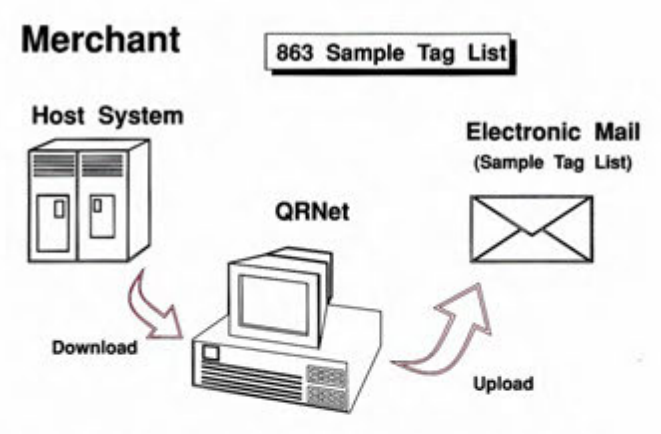

A merchant downloads (receives) bale information from the host system (EFS<sup>TM</sup> cotton management system or mainframe) to QRNet. The merchant can then review the information and add additional data, if necessary, to the transaction. To send it to a trading partner, he/she creates an EDI file and uploads it to the electronic mailbox.

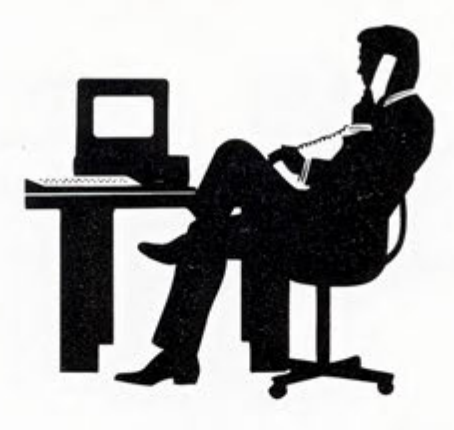

# **A Typical QRNet Transaction contains:**

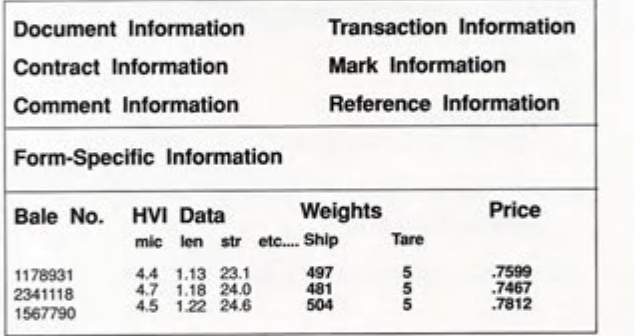

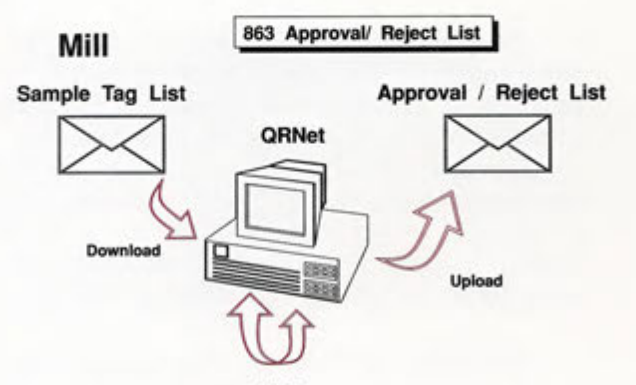

#### **EFS**

A mill calls the electronic mailbox, downloading (receiving) an EDI file to QRNet at his/her convenience. The mill uses the EFS™ cotton management system to determine acceptable bales. Form 863, Approval/Reject List, can be transmitted back to the merchant using QRNet.

#### **Data entered at this QRNet screen makes up the first part of each EDI transaction.**

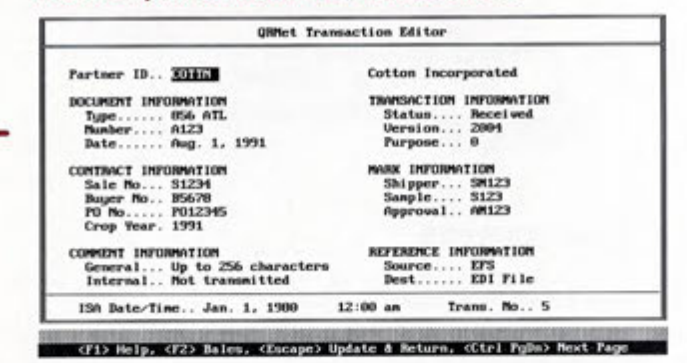

In the TRANSACTION EDITOR, the user selects the EDI form type, contract information, bale data, and other information to send cotton data to a trading partner.

#### **The information entered here makes up the second part of each EDI transaction.**

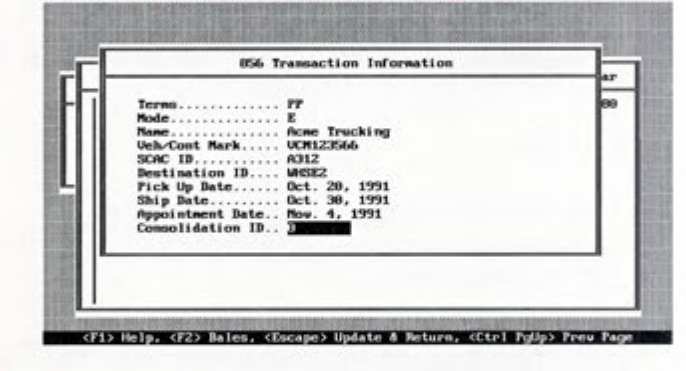

After a transaction is entered in the TRANSACTION EDITOR, the user opens a window which prompts for form-specific data. The QRNet screen above lists the additional data needed to complete the selected transaction (in this case, an 856 Form, Advance Tag List).

#### **The third part of an EDI transaction is taken from the bale data entered at this screen.**

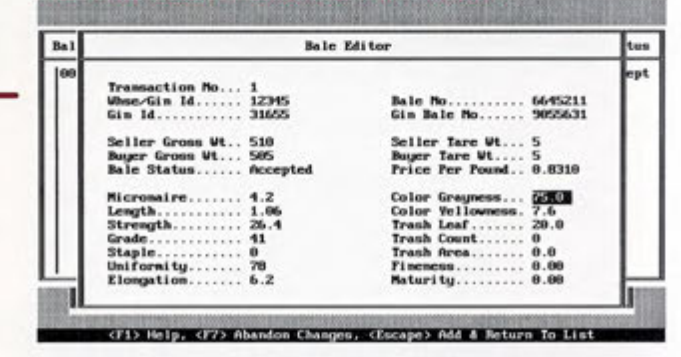

Bale data such as cost, weight, and HVI data is entered at the BALE EDITOR screen shown above. Each shipment of bales is linked to a particular transaction.

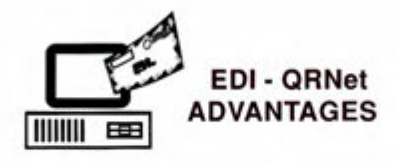

## **TO MERCHANTS**

- improves marketability
- provides a faster, more efficient process to sell cotton

### **TO MILLS**

- provides access to HVI data
- profiles inventory shipments to ensure adequate warehouse distribution of critical cotton groups
- bale tags can be printed from advance tag lists before physical bales arrive
- helps with Just-in-Time manufacturing strategies

## **TO BOTH**

- implements true Quick Response capability
- automated macro features
- data customization
- provides a standard format for exchanging data
- enables reporting of HVI test results between different computer systems
- eliminates redundant keypunching
- reduces typing errors and associated costs
- minimizes paper consumption and expense

#### **Why Use Cotton Incorporated's QRNet?**

- QRNet provides an easy-to-use interface<br>with  $EFS^{\pi}$  cotton management system.
- ORNet provides fast mainframe file-to-EDI file conversion.
- **QRNet** is continuously updated as EDT standards change.
- Cotton Incorporated actively participates in the development of EDI standards for the cotton industry.

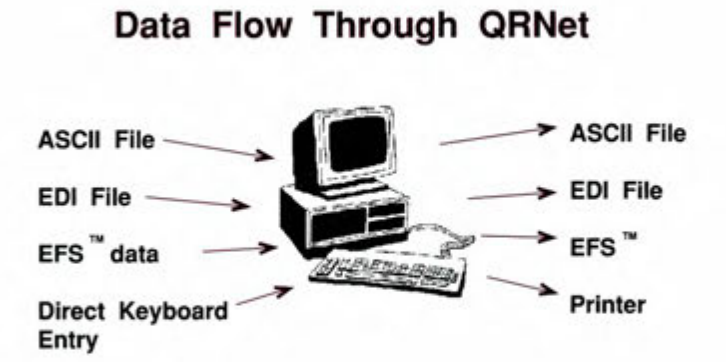

#### **QRNet SYSTEM REQUIREMENTS**

IBM PS/2, or fully compatible computer

PC DOS or MS DOS 3.3 or higher

640 K RAM

40 Megabyte Hard Disk (minimum)

Color Monitor

- Hayes<sup>®</sup> Modem (2400 baud or higher strongly recommended)
- An EDI account with an electronic mailbox such as EDI\*EXPRESS

DUNS (Dun and Bradstreet) number (optional)

Cotton Incorporated is the research and promotion company of US Upland Cotton Growers. Company efforts concentrate on building demand for cotton products and increasing cotton consumption.

Founded in 1970, Cotton Incorporated's world headquarters are in New York, with research facilities in Raleigh, North Carolina and Greenville, South Carolina. Additional facilities are located in Los Angeles, Dallas, Atlanta, London, Osaka and Singapore.

### **For further information, please write or call:**

Charles H. Chewning, Jr. Cotton Incorporated 4505 Creedmoor Road Raleigh, North Carolina 27612

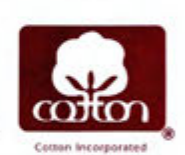

Telephone: (919) 782-6330 Fax: (919) 832-8003